## **QGIS Application - Feature request #19915**

## **Show rubber band in print layout**

*2018-09-21 04:31 PM - Zhe Fang*

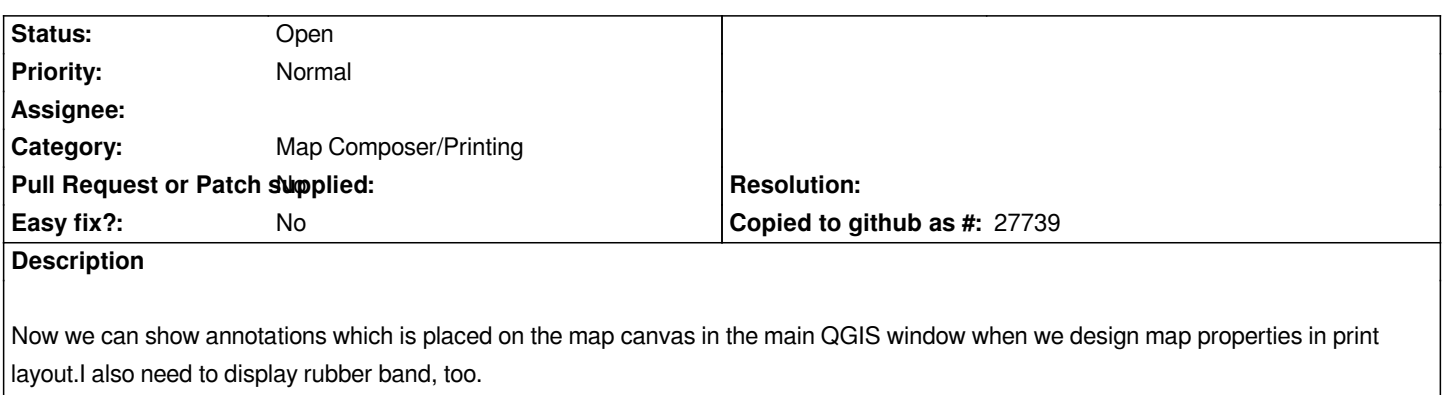